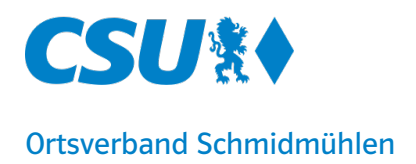

## Artikel vom 05.05.2017

## Informationstechnik

# Schnelles Internet jetzt auch in Schmidmühlen

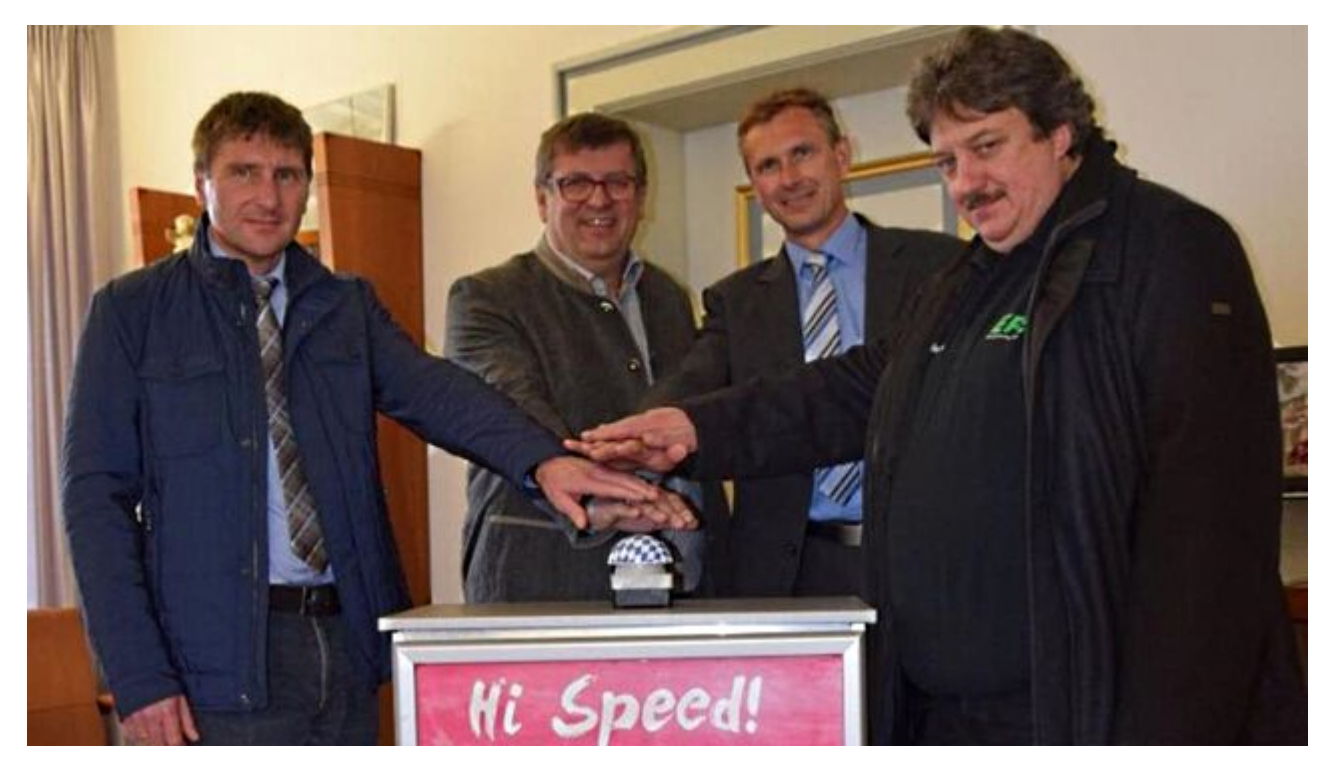

Das schnelle Internet für Schmidmühlen ist freigeschaltet. Per Knopfdruck gaben Josef Markl (Telekom), Bürgermeister Peter Braun, Stefan Hanke (Telekom) und Christian Schmeissner aus Burglengenfeld die schnellen Datenleitungen frei.

### Die ersten Umstellungen sind bereits gelaufen. Doch wer das Turbo-Internet nutzen will, muss sich melden.

Es ist soweit: Die neuen, schnellen Internet-Anschlüsse für Schmidmühlen sind bereits freigeschaltet und verfügbar - doch wer sie nutzen möchte, muss sich melden. Peter Braun, 1. Bürgermeister von Schmidmühlen, und die Vertreter der Telekom, Stefan Hanke und Josef Markl, haben in den vergangenen Tagen das Netz vom Rathaus aus mit einem symbolischen Druck auf den berühmten Button in Betrieb genommen.

Nach einer Bauzeit von einem guten Jahr können ab sofort über 1000 Haushalte in Schmidmühlen mit bis zu 50 Megabit pro Sekunde (MBit/s) im Netz surfen. Und das ist nicht alles, sagten Stefan Hanke vom Infrastrukturvertrieb Telekom Deutschland und Josef Markl von Telekom Technik: "Das neue Netz ist so leistungsstark, dass Telefonieren, Surfen und Fernsehen gleichzeitig möglich ist."

Um an die hohen Bandbreiten zu kommen, müssen die Bürgerinnen und Bürger von Schmidmühlen aber selber aktiv werden und den gewünschten Tarif bei der Telekom beauftragen. Eine automatische Umstellung erfolge nicht. Der Telekom-Partner Schmeissner in Burglengenfeld stehe als Ansprechpartner vor Ort für eine fachgerechte Umstellung zur Verfügung.

Die Technik VDSL, die in Schmidmühlen nun zum Einsatz kommt, unterscheidet sich von DSL (Digital Subscriber Line) durch deutlich höhere Übertragungsgeschwindigkeiten. Mit VDSL wird derzeit eine Übertragungsrate von bis zu 50 Megabit pro Sekunde (MBit/s) beim Herunterladen erreicht. Ein DSL-Anschluss schafft bis zu 16 MBit/s.

Und - je näher die Glasfaserleitung an die Kundenanschlüsse heranreicht, desto höher ist das Tempo. Deshalb verlegt die Telekom jetzt Glasfaser bis in die Multifunktionsgehäuse (MFG), den großen grauen Kästen am Straßenrand, einer Art Mini-Vermittlungsstelle. Im Multifunktionsgehäuse wird das Lichtsignal in ein elektronisches Signal gewandelt und über das bestehende Kupferkabel zum Anschluss des Kunden ins Haus übertragen.

Dafür wird Bandbreite benötigt. Für das einfache Surfen, das Lesen von E-Mails und selbst für das Herunterladen von einzelnen Musiktiteln reichen zwar DSL-Geschwindigkeiten. Mit VDSL ist aber noch mehr möglich: Telefonieren, Surfen und Fernsehen ist über diesen Anschluss gleichzeitig möglich.

Die hohe Datenrate von VDSL verkürzt die Ladezeiten von Webseiten und Dokumenten erheblich und Streaming-Angebote von Musikanbietern und Videoportalen laufen absolut ruckelfrei, war bei der Besprechung bei Bürgermeister Peter Braun zu hören.

#### Wie die Technik funktioniert:

- In Schmidmühlen kommt in rund 1000 Haushalten die VDSI-Technik zum Einsatz.
- VDSL (Very High Speed Digital Subscriber Line) ist eine Breitbandtechnologie. Diese nutzt für die Übertragung von Daten eine Kombination aus Kupfer- und Glasfaserleitungen.
- Wer mehr über Verfügbarkeit, Geschwindigkeiten und Tarife der Telekom erfahren will, kann sich im Internet oder beim Kundenservice der Telekom informieren.

• Ausbaupläne für Schmidmühlen unter: [www.telekom.de/schneller](http://www.telekom.de/schneller)

• Kostenlose Hotline: Neukunden: 0800 330 3000, Telekom-Kunden: 0800 330 1000

• Vor Ort kann man sich auch von einem Fachhändler beraten lassen: Dazu ist Christian Schmeissner von EP Schmeissner (Regensburger Str. 60, Tel. 09471-3086300, Mail: info@epschmeissner.de, [www.ep.de/schmeissner\)](http://www.ep.de/schmeissner) in Burglengenfeld, der kompetente Ansprechpartner.